Приложение 2 к приказу Минприроды России<br>or 16.09.2016 № 480

Форма

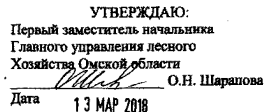

ï

#### Акт

#### лесопатологического обследования № 101/о

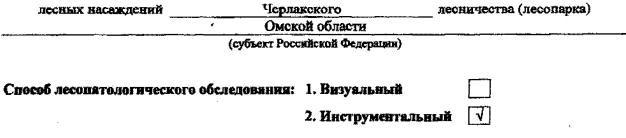

#### Место проведения

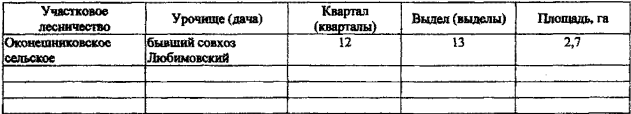

Лесопатологическое обследование проведено на общей площади 2,7 га.

wfr

## 2. Инструментальное обследование лесного участка.\*

лесного насаждения 2.1. Фактическая таксационная характеристика соответствует  $(He)$ соответствует) (нужное подчеркнуть) таксационному описанию. Причины несоответствия:  $\theta$  . Лесоустройство 1980 года

Ведомость лесных участков с выявленными несоответствиями таксационным описаниям приведена в приложении 1 к Акту.

 $\sqrt{ }$ 

## 2.2. Состояние насаждений: с нарушенной устойчивостью

с утраченной устойчивостью

причины повреждения: 868 (устойчивый низовой пожар 4-10 лет давности высокой интенсивности)

### Заселено (отработано) стволовыми вредителями:

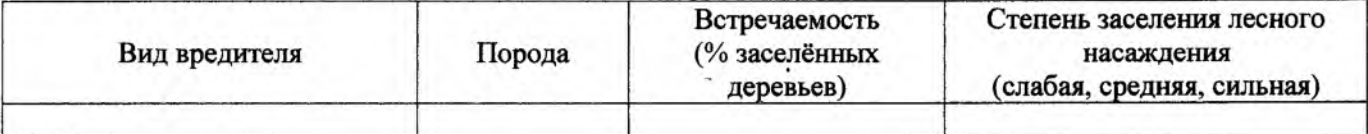

Повреждено огнём:

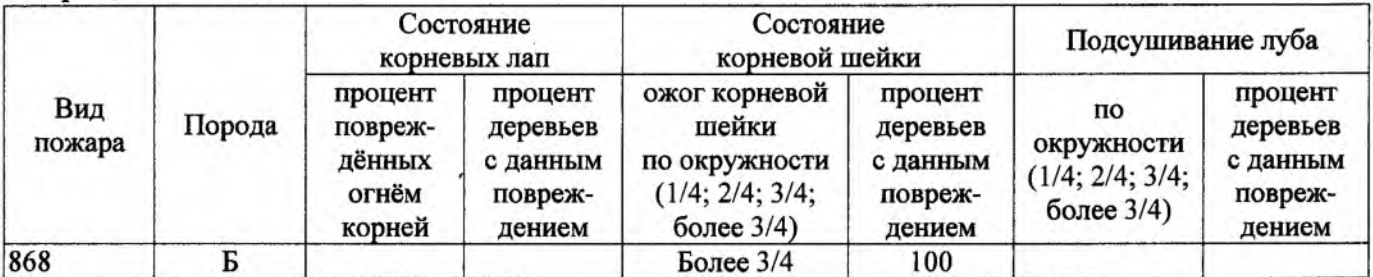

## Поражено болезнями:

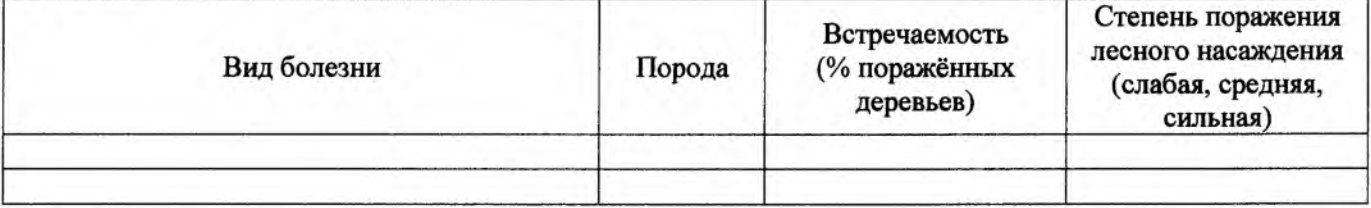

## 2.3. Выборке подлежит 100 % деревьев,

в том числе:

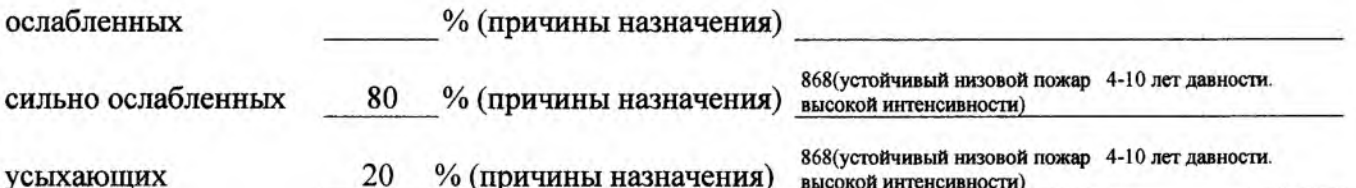

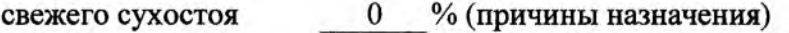

в том числе: свежего ветровала 0 % (причины назначения)

 $\frac{0}{6}$ свежего бурелома  $\mathbf{0}$ 

 $\frac{0}{0}$ старого ветровала  $\mathbf{0}$ 

в том числе: старого бурелома 0 %;

старого сухостоя 0  $\frac{9}{6}$  $\mathbf{0}$  $\frac{0}{6}$ аварийных

2.4. Полнота лесного насаждения после уборки деревьев, подлежащих рубке, составит о Критическая полнота для данной категории лесных насаждений составляет 0,3

Так как Приказом Министерства природных ресурсов и экологии Российской Федерации от 18 августа 2014 года N 367 "Об утверждении Перечня лесорастительных зон Российской Федерации и Перечня лесных районов Российской Федерации" и лесохозяйственным регламентом Калачинского лесничества Омской области все леса лесничества отнесены к Западно-Сибирскому подтаежно-лесостепному району лесостепной зоны и в соответствии с подпунктом в п.2 Таблицы «Минимальные допустимые значения полноты, до котырых назначаются выборочные санитарные рубки» Приказа Министерства природных ресурсов и экологии РФ №470 от  $12.09.2016$  г. в лесах расположенных в зеленых и лесопарковых зонах полнота составляет 0,3

## ЗАКЛЮЧЕНИЕ

В соответствии с ч. 4 ст 17 ЛК РФ « В защитных лесах сплошные рубки осуществляются в случаях, если выборочные рубки не обеспечивают замену лесных насаждений, утрачивающих свои средообразующие, водоохранные, санитарно-гигиенические, оздоровительные и иные полезные функции, на лесные насаждения, обеспечивающие сохранение целевого назначения защитных лесов и выполняемых ими полезных функций»

С целью предотвращения негативных процессов или снижения ущерба от их воздействия назначено:

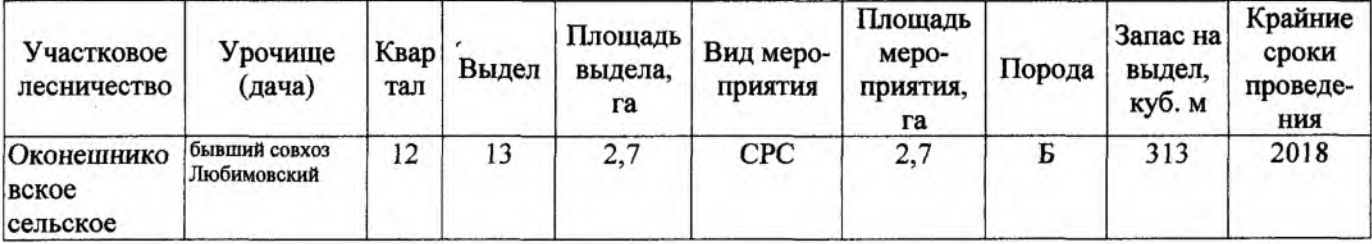

Ведомость перечета деревьев, назначенных в рубку, и абрис лесного участка прилагаются (приложение 2 и 3 к Акту).

Меры по обеспечению возобновления: Создание лесных культур.

Мероприятия, необходимые для предупреждения повреждения или поражения смежных насаждений: Проведение лесопатологического мониторинга в смежных насаждениях

Сведения для расчёта степени повреждения:

год образования старого сухостоя

868(устойчивый низовой пожар 4-10 лет давности. высокой основная причина повреждения древесины интенсивности)

04.07.2017 Дата проведения обследований

Исполнитель работ по проведению лесопатологического обследования:

Начальник участка САУ «Калачинский лесхоз»

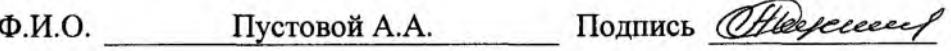

\* Раздел включается в акт в случае проведения лесопатологического обследования инструментальным способом.

Приложение 1.1 к акту лесопатологического обследования

#### Результаты проведения лесопатологического обследования лесных насаждений за 20 17 г.

(месяц)

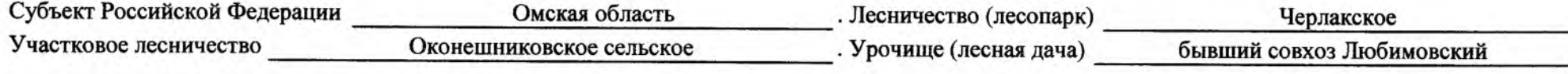

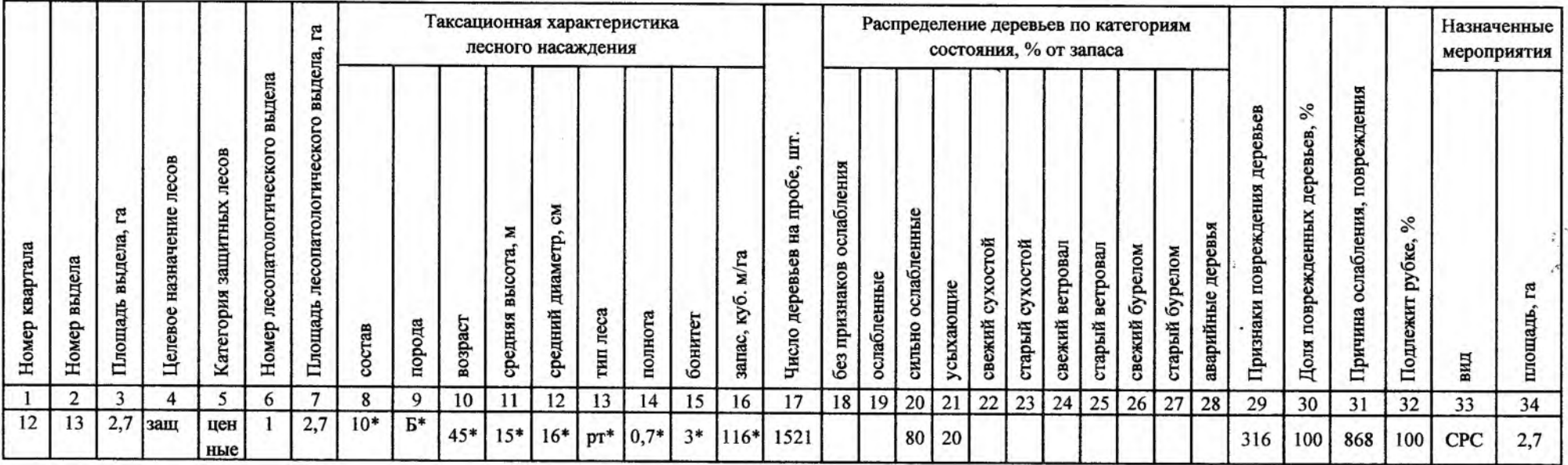

Показатели, не соответствующие таксационному описанию, отмечаются «\*».

![](_page_3_Picture_27.jpeg)

## Ведомость лесных участков с выявленными несоответствиями таксационным описаниям

![](_page_4_Picture_36.jpeg)

Примечание:

ТО - таксационные описания

Ф - фактическая характеристика лесного насаждения

\* - согласно лесохозяйственного регламента

Ф.И.О. Пустовой А.А.

Hoycecut Подпись

## Ведомость перечета деревьев, назначенных в рубку

## ВРЕМЕННАЯ ПРОБНАЯ ПЛОЩАДЬ № 1

![](_page_5_Picture_34.jpeg)

Тип очага вредных организмов: эпизодический, хронический (подчеркнуть).

Фаза развития очага вредных организмов: начальная, нарастания численности, собственно вспышка, кризис (подчеркнуть).

Состояние лесного насаждения, намечаемые мероприятия:

насаждение усыхает, рекомендуется проведение СРС

![](_page_5_Picture_35.jpeg)

# **ВЕДОМОСТЬ ПЕРЕЧЕТА ДЕРЕВЬЕВ**

## Порода: береза

![](_page_6_Picture_15.jpeg)

## Порода: осина

![](_page_6_Picture_16.jpeg)

## Абрис участка

![](_page_7_Figure_2.jpeg)

![](_page_7_Picture_3.jpeg)

![](_page_7_Picture_36.jpeg)

![](_page_7_Picture_37.jpeg)

Условные обозначения:

Ллощадь участка, назначенная под ЛПО

**D** - Пробная площадь

Ф.И.О. Пустовой АА. Подпись Славя Славя Подпись Славя Славя Славя Славя Славя Славя Славя Славя Подпись Славя Славя Славя Славя Славя Славя Славя Славя Славя Славя Славя Славя Славя Славя Славя Славя Славя Славя Славя Сл

Оледении  $d \lambda$